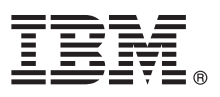

## **Version 8.5**

# **Vejledning til hurtig start**

*Kom godt i gang med installation og konfiguration af IBM Business Process Manager Advanced - Process Server V8.5*

**Sprogversion:** Du kan få Vejledning til hurtig start på andre sprog ved at udskrive den relevante PDF-fil fra Quick Start Guidecd'en.

### **Produktoversigt**

 $\odot$ 

IBM® Business Process Manager (BPM) er en omfattende og letanvendelig platform til administration af forretningsprocesser, der hjælper dig med at administrere dine forretningsprocesser. Platformen omfatter værktøjer og runtimemiljøer, der hjælper procesejere og forretningsbrugere med at designe, udføre, overvåge og optimere forretningsprocesser.

#### **1 Punkt 1: Adgang til software og dokumentation**

Hvis du downloader produktet fra Passport Advantage, skal du følge vejledningen i [download-dokumentet](http://www.ibm.com/support/docview.wss?uid=swg24034309) [\(http://www.ibm.com/support/docview.wss?uid=swg24034309\)](http://www.ibm.com/support/docview.wss?uid=swg24034309).

Dette produkttilbud omfatter følgende komponenter:

- Quick Start Guide-cd
- v IBM BPM Advanced V8.5.0 inkl. IBM Installation Manager V1.6.2, IBM WebSphere Application Server V8.5.0.2 og IBM DB2 Express Edition V10.1 (kun Microsoft Windows og Linux Intel)
- v IBM WebSphere Application Server Network Deployment V8.5-supplementer inkl. IBM HTTP Server, IBM DMZ Secure Proxy Server og IBM WebSphere Edge Components
- IBM DB2 Enterprise Server Edition V10.1
- IBM Tivoli Directory Server V6.3
- IBM Tivoli Access Manager for e-Business V6.1.1

Nogle af disse komponenter er valgfrie. Oplysninger om produktkomponenter og tilgængelige konfigurationer findes i [IBM BPM-informationscentret](http://pic.dhe.ibm.com/infocenter/dmndhelp/v8r5m0/index.jsp) [\(http://pic.dhe.ibm.com/infocenter/dmndhelp/v8r5m0/index.jsp\)](http://pic.dhe.ibm.com/infocenter/dmndhelp/v8r5m0/index.jsp).

Den fulde dokumentation, inklusive installationsvejledning, findes i [IBM Business Process Manager library](http://www.ibm.com/software/integration/business-process-manager/library/documentation) [\(http://www.ibm.com/software/integration/business-process-manager/library/documentation\)](http://www.ibm.com/software/integration/business-process-manager/library/documentation).

#### **2 Punkt 2: Evaluér hardware- og systemkonfiguration**

Du kan bruge IBM BPM i mange forskellige konfigurationer. Der er flere oplysninger i *Planning for IBM Business Process Manager* i informationscentret. Gennemgå produktlicensen for at sikre, at du har de nødvendige tilladelser til at understøtte din topologi, og for at du er bekendt med restriktioner for brug af alle softwarekomponenter, der er inkluderet i produktet.

Systemkrav findes i [IBM Business Process Manager Advanced detailed system requirements](http://www.ibm.com/support/docview.wss?uid=swg27023005) [\(http://www.ibm.com/support/docview.wss?uid=swg27023005\)](http://www.ibm.com/support/docview.wss?uid=swg27023005).

#### **3 Punkt 3: Installér IBM Business Process Manager Advanced - Process Server**

Udfør følgende standardinstallationstrin for at oprette en simpel IBM Process Server-netværksdistributionstopologi ved brug af DB2 Express-databasen:

- 1. Kør startsidefilen fra dvd'en eller fra det sted, hvor du har udtrukket det elektroniske image. Vælg **using the typical installer** fra startsiden.
- 2. Kontrollér oplysningerne på det næste skærmbillede, herunder placeringen af installationen, og klik på **Next**.
- 3. Vælg at installere en indbygget DB2 Express-database. Hvis DB2 allerede er installeret, bliver du bedt om at installere produktet ved brug af den eksisterende database. Klik på **Next**.
- 4. Læs og acceptér licensaftalen, og klik derefter på **Install Software** for at begynde at installere. Under installationen af softwaren kan du få vist og udskrive oplysninger om installationen.

Når installationen er udført, starter kvikstartkonsollen automatisk.

Ved tilpassede installationer skal du vælge **using the custom installer** på startsiden. IBM Installation Manager starter. Der findes detaljerede installationstrin under *Installing and configuring IBM Business Process Manager Advanced: Process Server* i informationscentret.

#### **Flere oplysninger**

**?** Brug følgende link til at finde flere tekniske oplysninger:

- v [IBM Education Assistant](http://publib.boulder.ibm.com/infocenter/ieduasst/v1r1m0/) [\(http://publib.boulder.ibm.com/infocenter/ieduasst/v1r1m0/\)](http://publib.boulder.ibm.com/infocenter/ieduasst/v1r1m0/)
- v [WebSphere Application Server documentation](http://pic.dhe.ibm.com/infocenter/wasinfo/v8r5/index.jsp) [\(http://pic.dhe.ibm.com/infocenter/wasinfo/v8r5/index.jsp\)](http://pic.dhe.ibm.com/infocenter/wasinfo/v8r5/index.jsp)
- v [Supportoplysninger](http://www.ibm.com/support/entry/portal/Overview/Software/WebSphere/IBM_Business_Process_Manager_Advanced) [\(http://www.ibm.com/support/entry/portal/Overview/Software/WebSphere/](http://www.ibm.com/support/entry/portal/Overview/Software/WebSphere/IBM_Business_Process_Manager_Advanced) [IBM\\_Business\\_Process\\_Manager\\_Advanced\)](http://www.ibm.com/support/entry/portal/Overview/Software/WebSphere/IBM_Business_Process_Manager_Advanced)

IBM Business Process Manager Advanced - Process Server V8.5 Licenseret materiale - tilhører IBM. © Copyright IBM Corp. 2000, 2013.

Følgende varemærker tilhører International Business Machines Corporation i mange af verdens jurisdiktioner: IBM, IBM-logoet, ibm.com, DB2, Passport Advantage, Tivoli og WebSphere. Andre produkt- og servicenavne kan være<br>va [\(www.ibm.com/legal/copytrade.shtml\)](http://www.ibm.com/legal/copytrade.shtml).

Varemærket Intel tilhører Intel Corporation. Varemærket Linux tilhører Linus Torvalds i USA og i andre lande. Varemærkerne Microsoft og Windows tilhører Microsoft Corporation i USA og i andre lande.

Partnummer: CF3RQML

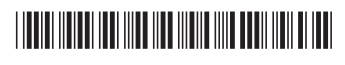